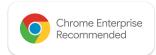

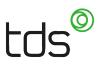

## Chrome Enterprise Recommended Solution Overview with **TDS Visitor**

## TDS is a leading global provider of smart workplace software solutions.

As critical influencers in the world of technology, Google required a solution that could facilitate the processing and reporting of millions of visitors each year across their global estate. TDS' Visitor Management solution effectively provides a quick and efficient process to streamline the processing of visitors via self-service kiosks. Additionally, the ability to transfer check-in responsibilities from receptionists to visitors, offers performance improvements as administrative burdens are alleviated by digitised documents storing and organization. Increased security for employees and visitors is a key challenge that TDS has resolved for Google with TDS Visitor,

## Discover the benefits

## TDS Visitor has the ability to facilitate over 10 million unique visitor check-in processes.

TDS has deployed PiGate, an additional hardware component that allows visitors to scan their QR code printed on their badge to enter authorised doors and turnstiles.

Google has integrated this application as their dedicated event management solution for all events held on-site.

Since 2012, Google has continued to develop their user experience and process efficiency levels with TDS as their long-term Visitor Management solutions provider, deploying 417 new TDS Visitor Kiosks in 2018.

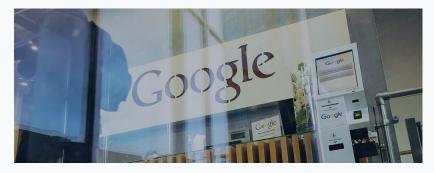

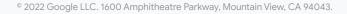

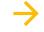